# **OpenAM 14 POST**

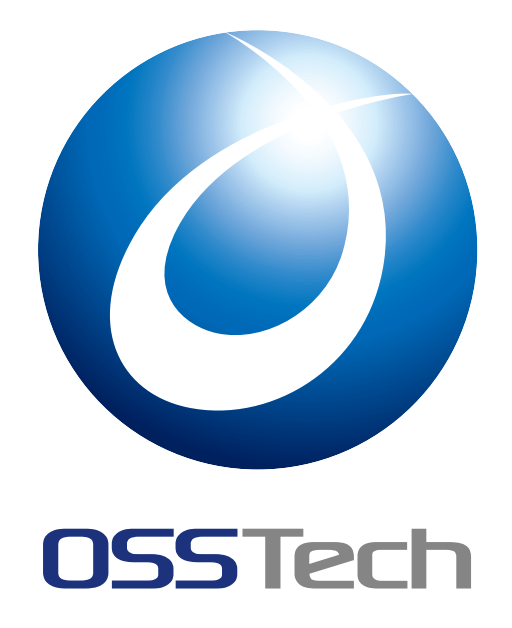

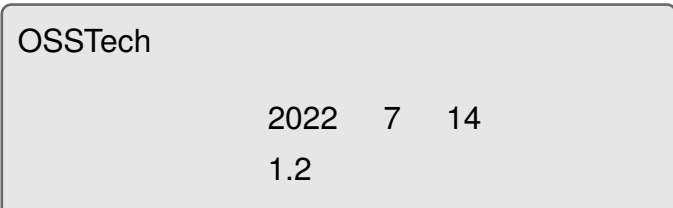

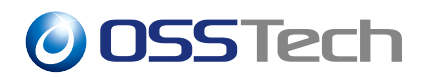

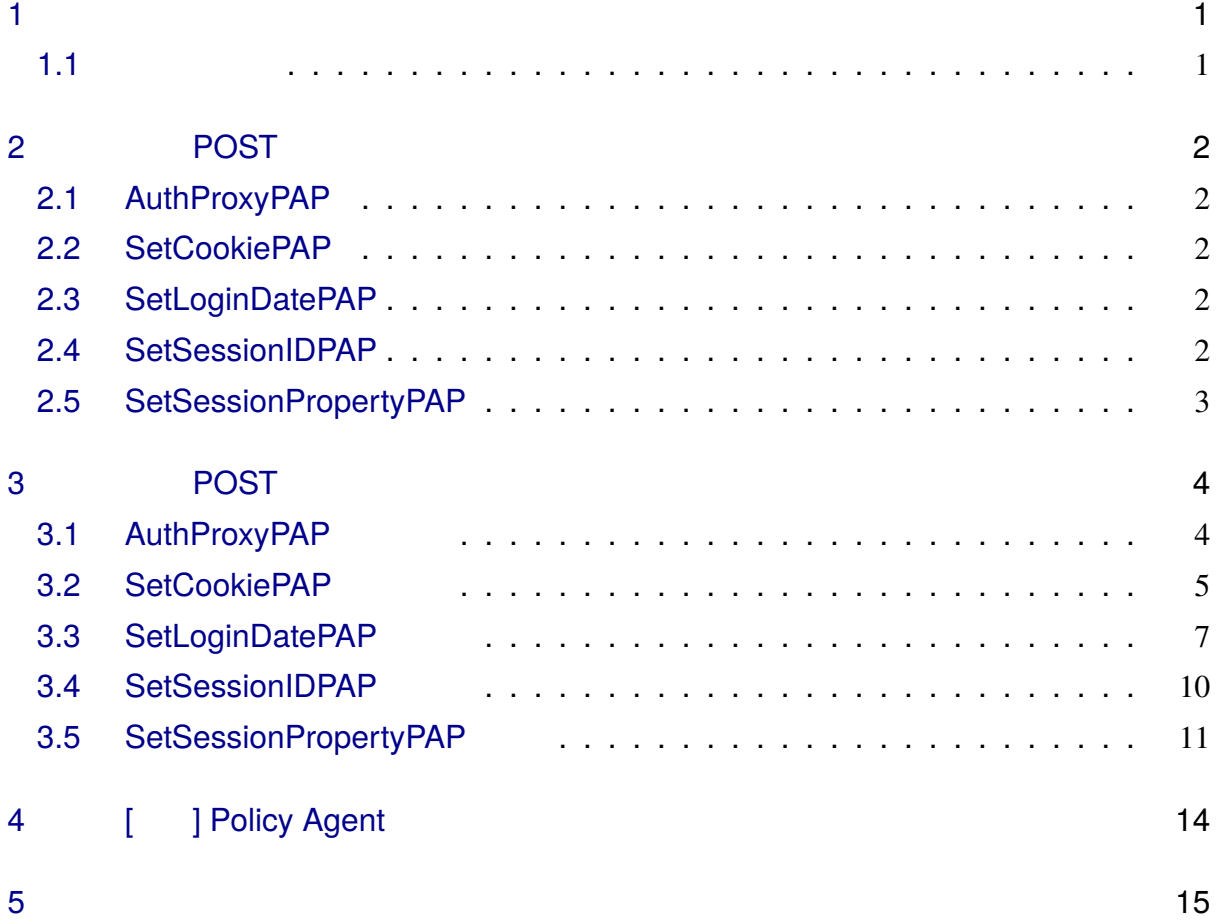

<span id="page-2-0"></span>**1** 

## <span id="page-2-1"></span>**1.1 本書の目的**

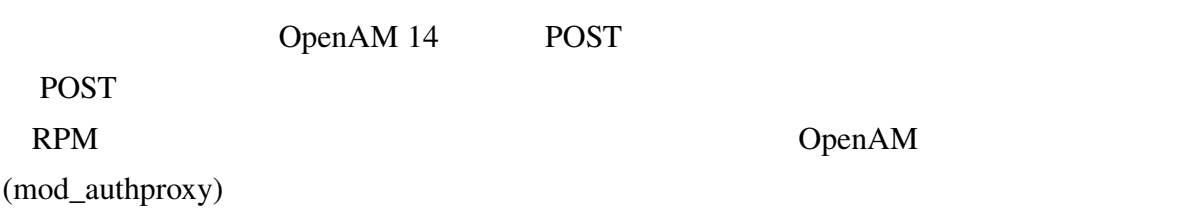

<span id="page-3-1"></span><span id="page-3-0"></span>**2 認証 POST プロセスクラス概要** POST TEST POST POST 2008 **2.1 AuthProxyPAP** OpenAM OpenAM Communications Communications Communications Communications and L BASIC Authorization  $LDAP$ OpenAM Agent mod\_authproxy OpenAM (mod\_authproxy)  $LDAP$ **2.2 SetCookiePAP** OpenAM OpenAM

<span id="page-3-2"></span>Cookie

# **2.3 SetLoginDatePAP**

OpenAM OpenAM

LDAP  $\blacksquare$ 

OpenAM Agent

SAML 32

# <span id="page-3-3"></span>**2.4 SetSessionIDPAP**

<span id="page-3-4"></span>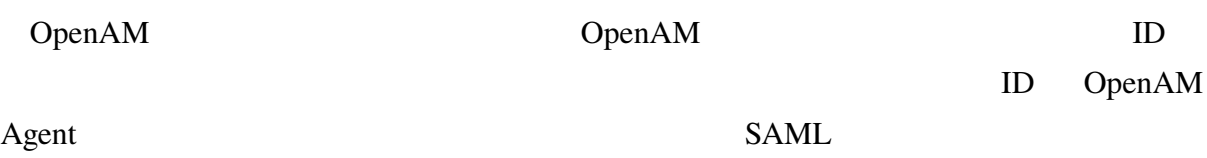

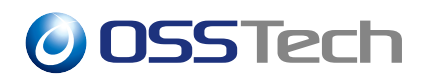

# **2.5 SetSessionPropertyPAP**

OpenAM LDAP

 $LDAP$  + "  $\qquad$  "  $LDAP$  SHA-1

osstech-openam-14-postauthplugin-1.2-2

# <span id="page-5-0"></span>**3 認証 POST プロセスクラスの設定**

## <span id="page-5-1"></span>**3.1 AuthProxyPAP**

AuthProxyPAP OpenAM (mod\_authproxy) LDAP

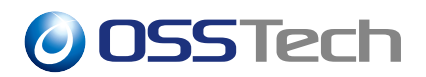

### <span id="page-6-0"></span>**3.2 SetCookiePAP**

SetCookiePAP

#### **3.2.1 SetCookiePAP**

OpenAM SetCookiePAP 
OpenAM SetCookiePAP

1. OpenAM (amAdmin) 2. OpenAM POST •  $(\begin{array}{cc} \bullet & \bullet \end{array})$ 3.  $"jp.co.osstech.oam. authentication.pap.SetCookie PAP"$ 

#### **3.2.2 SetCookiePAP**

 $4.$ 

SetCookiePAP war openam

/opt/osstech/share/tomcat7/webapps/openam/WEB-INF/classes/SetCookiePAP.properties

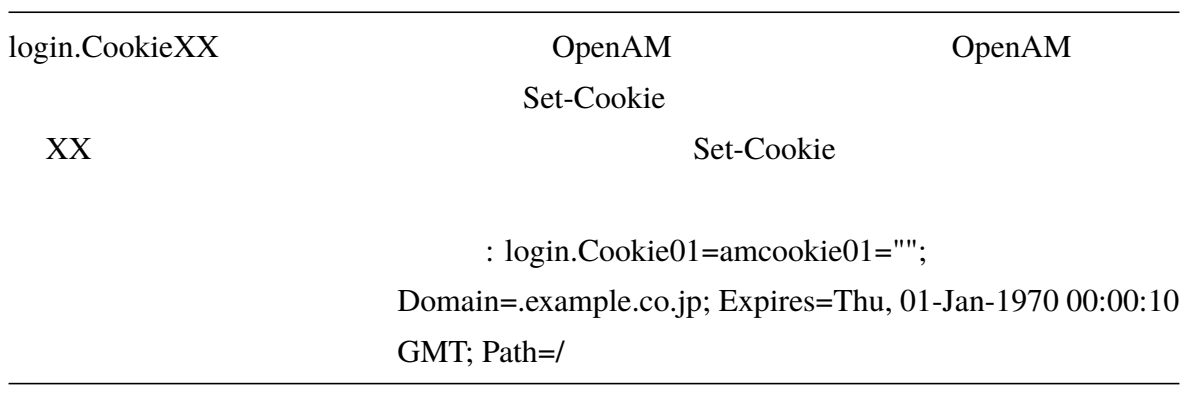

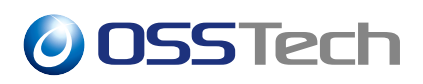

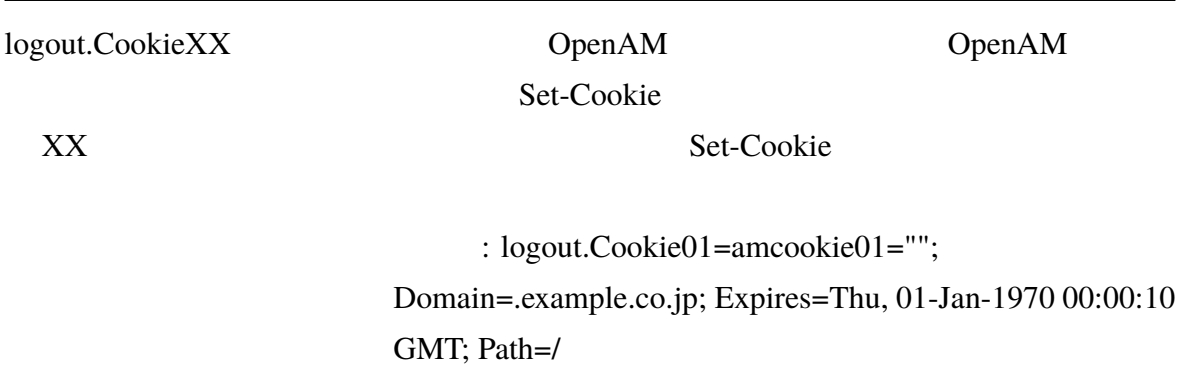

Tomcat

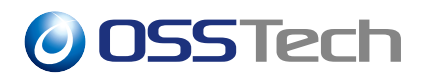

### <span id="page-8-0"></span>**3.3 SetLoginDatePAP**

SetLoginDatePAP

### **3.3.1 SetLoginDatePAP**

OpenAM SetLoginDatePAP OpenAM 1. OpenAM (amAdmin) 2. OpenAM POST •  $(\begin{array}{cc} \bullet & \bullet \end{array})$ 3.  $"jp.co.osstech.oam. authentication.pap.SetLoginDatePAP"$  $4.$ 

### **3.3.2 SetLoginDatePAP**

SetLoginDatePAP war openam

/opt/osstech/share/tomcat7/webapps/openam/WEB-INF/classes/SetLoginDatePAP.proper ties

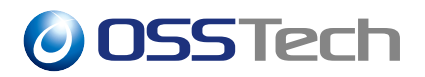

logindate.attribute.name CpenAM CpenAM CpenAM CpenAM CpenAM CpenAM CpenAM CpenAM CpenAM CpenAM CpenAM CpenAM CpenAM CpenAM CpenAM CpenAM CpenAM CpenAM CpenAM CpenAM CpenAM CpenAM CpenAM CpenAM CpenAM CpenAM CpenAM CpenAM C LDAP LDAP UNIX time  $($   $)$  $\cdots$   $\cdots$   $\cdots$ 設定例: logindate.attribute.name=title current.session.name OpenAM OpenAM logindate.attribute.name CurrentLoginDate 設定例: current.session.name=CurrentSessionTime old.session.name OpenAM OpenAM logindate.attribute.name OldLoginDate 設定例: old.session.name=OldSessionTime

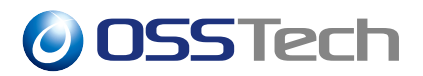

logindate.format OpenAM

SimpleDateFormat

EEE MMM dd HH:mm:ss zzz yyyy

設定例: logindate.format=yyyyMMddHHmmss

#### Tomcat  $\sum_{i=1}^{\infty}$

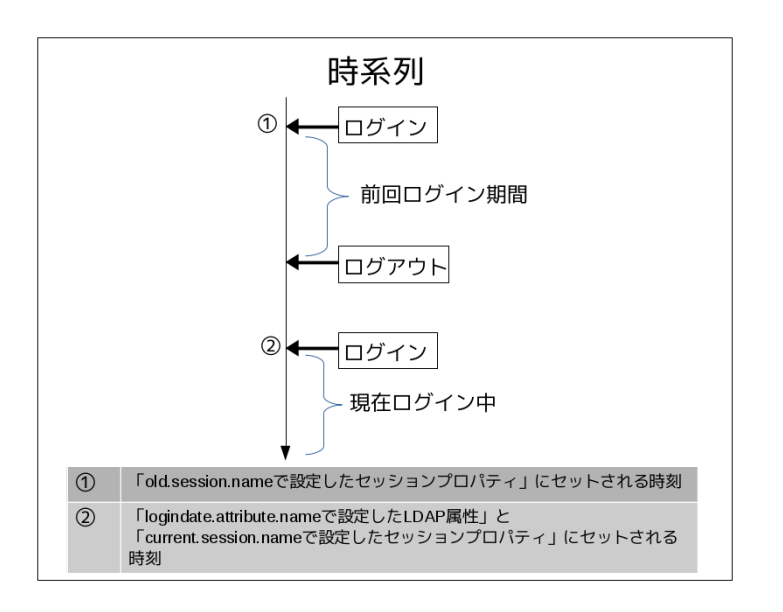

 $1$ 

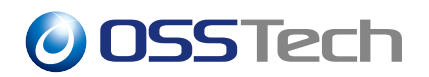

### <span id="page-11-0"></span>**3.4 SetSessionIDPAP の導入**

SetSessionIDPAP

#### **3.4.1 SetSessionIDPAP**

OpenAM SetSessionIDPAP OpenAM

- 1. OpenAM (amAdmin) 2. OpenAM POST •  $(\begin{array}{cc} \bullet & \bullet \end{array})$
- 3.  $"jp.co.osstech.oam. authentication.pap.SetSessionIDPAP"$
- $4.$

#### **3.4.2 SetSessionIDPAP**

SetSessionIDPAP 
ID PAP-SETiPlanetDirectoryPro

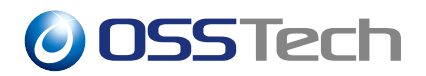

### **3.5 SetSessionPropertyPAP 導入**

SetSessionPropertyPAP

#### **3.5.1 SetSessionPropertyPAP**

OpenAM SetSessionPropertyPAP OpenAM OpenAM

1. OpenAM (amAdmin) 2. OpenAM POST •  $(\begin{array}{cc} \bullet & \bullet \end{array})$ 3.  $"ip.co.osstech.oam. authentication.pap.SetSessionProperty PAP"$  $4.$ 

#### **3.5.2 SetSessionPropertyPAP**

SetSessionPropertyPAP war openam

/opt/osstech/share/tomcat/webapps/openam/WEB-INF/classes/SetSessionPropertyPAP.p roperties

session.propertyXX.name

 $XX$ 

session.propertyXX.template

LDAP

 $XX$ 

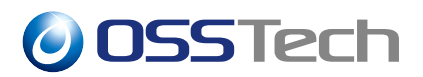

#### **3.5.2.1 template の設定で記載可能なシンタックス**

session.propertyXX.template

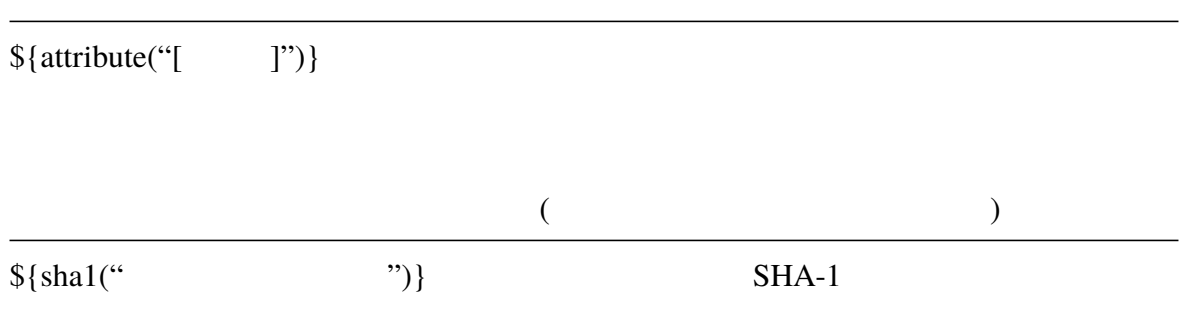

#### **3.5.2.2 <b>template**

session.propertyXX.template

sn: YAMADA givenName: TARO

SetSessionPropertyPAP.properties

```
session.property01.name=fullName
session.property01.template=${attribute("sn")} ${attribute("givenName")}
session.property02.name=helloUser
session.property02.template=Hello ${attribute("sn")} ${attribute("givenName")}.
session.property03.name=hash
session.property03.template=${sha1("stringToBeConvertedIntoHashValue")}
session.property04.name=hashedLDAP
session.property04.template=${sha1(attribute("sn"))}
session.property05.name=hashedHelloUser
session.property05.template=${sha1("Hello "+attribute("sn")+" "
+ attribute("givenName")+".")}
```
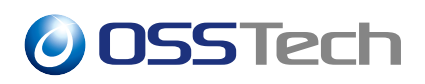

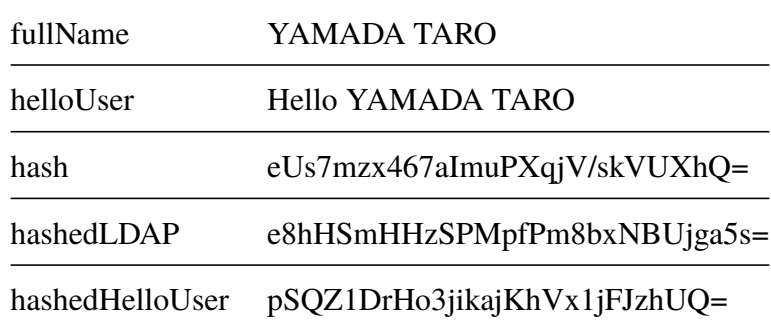

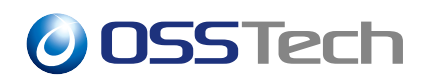

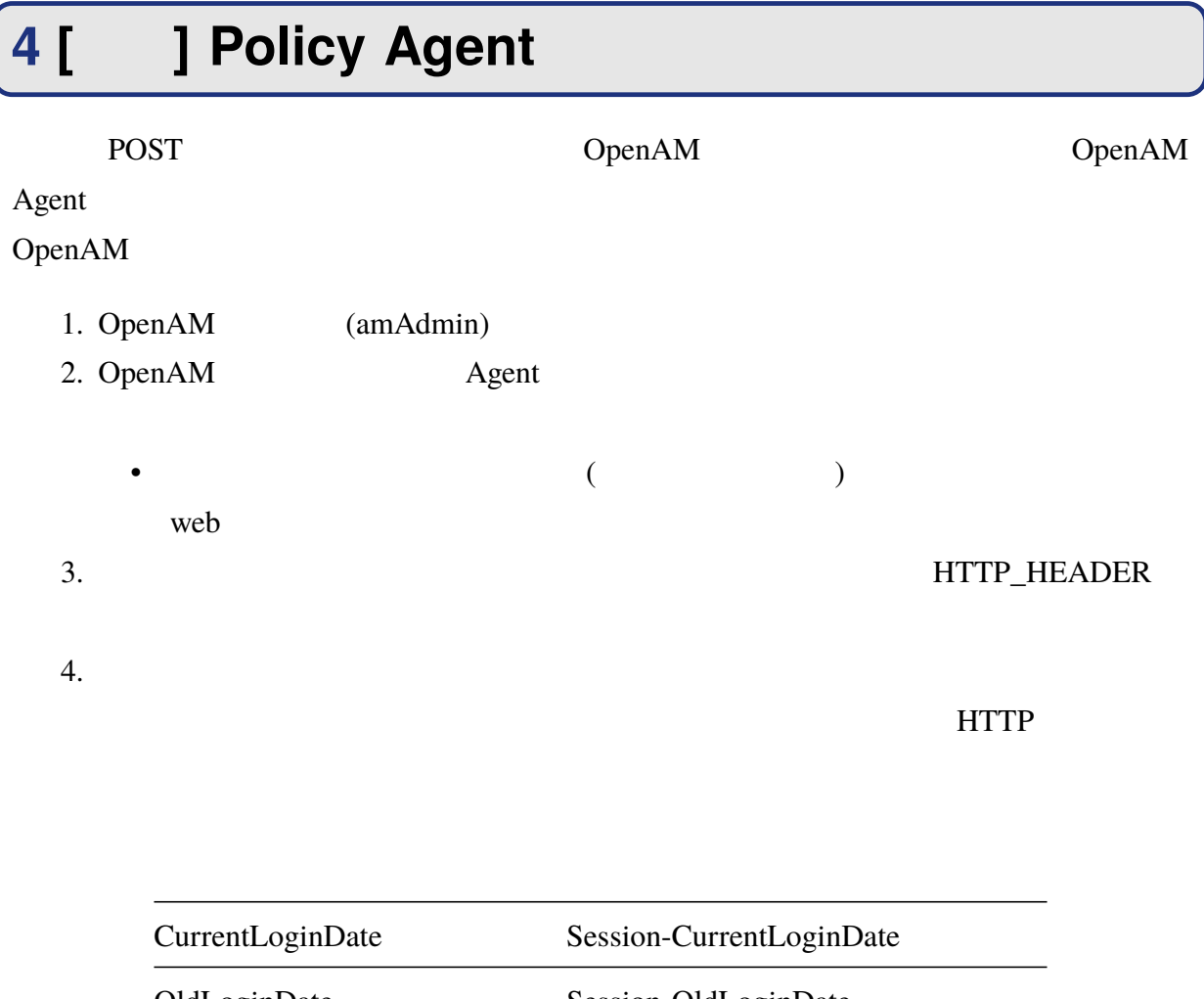

OldLoginDate Session-OldLoginDate PAP-SET-iPlanetDirectoryPro Session-PAP-SET-iPlanetDirectoryPro

 $5.$ 

# **5 改版履歴**

• 2019  $12 \t24$  1.0 **–** 初版作成 •  $2021$   $03$   $01$   $1.1$ **–** SetSessionPropertyPAP • 2022 07 14  $1.2$ **− OSSTech**